## **FUJITSU**

## **Fujitsu Software Infrastructure Manager V2.8.0 Infrastructure Manager for PRIMEFLEX V2.8.0**

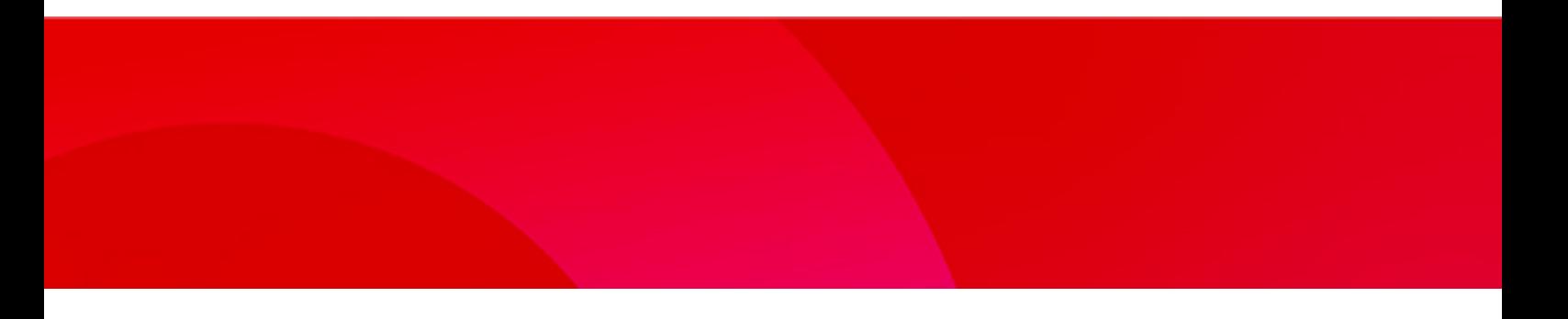

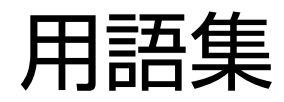

CA92344-4944-03 2023年1月

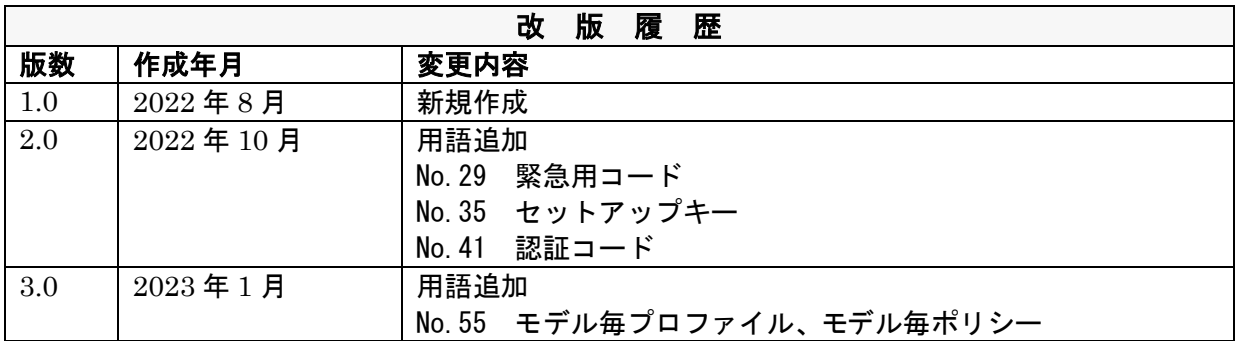

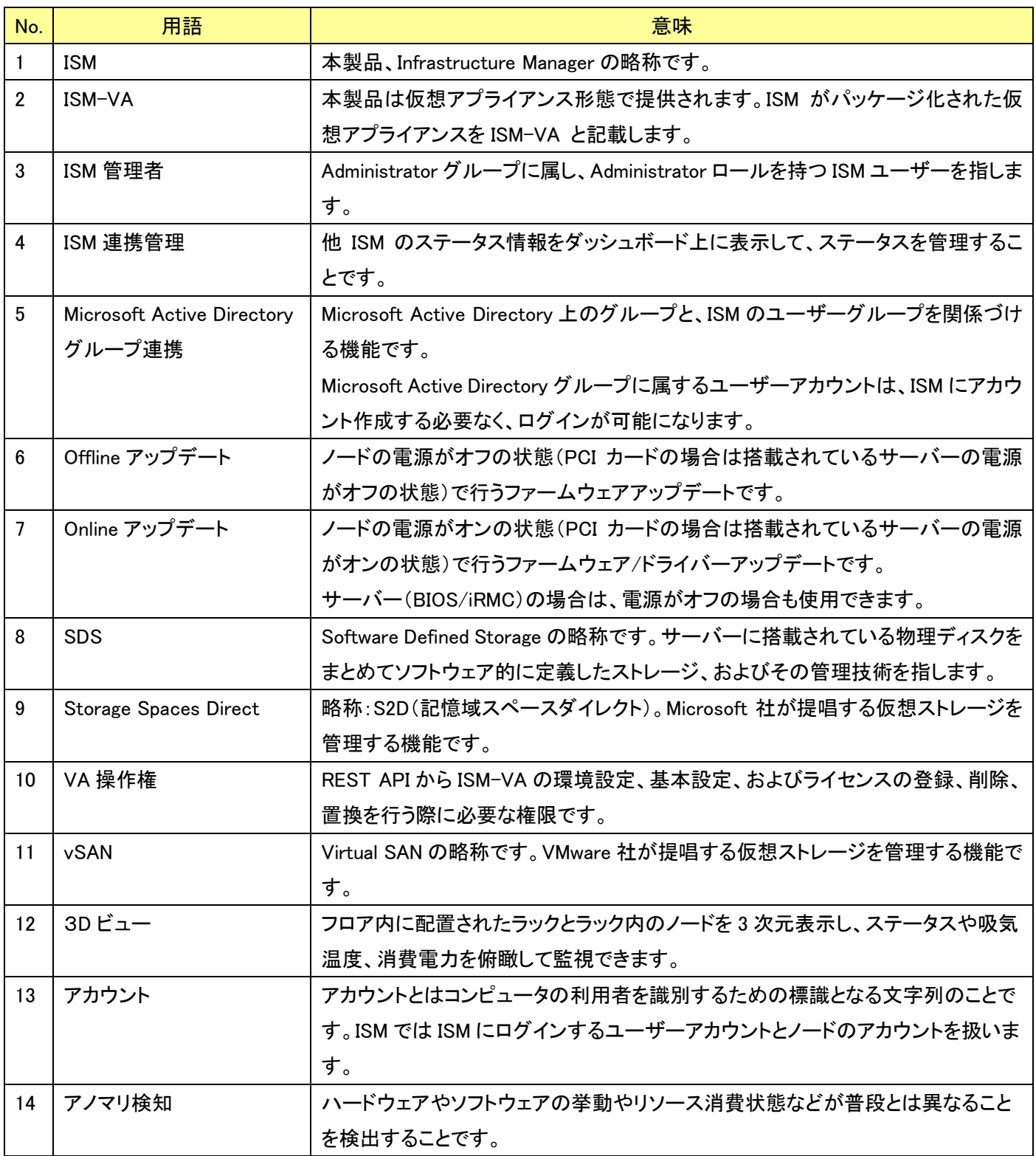

<span id="page-3-0"></span>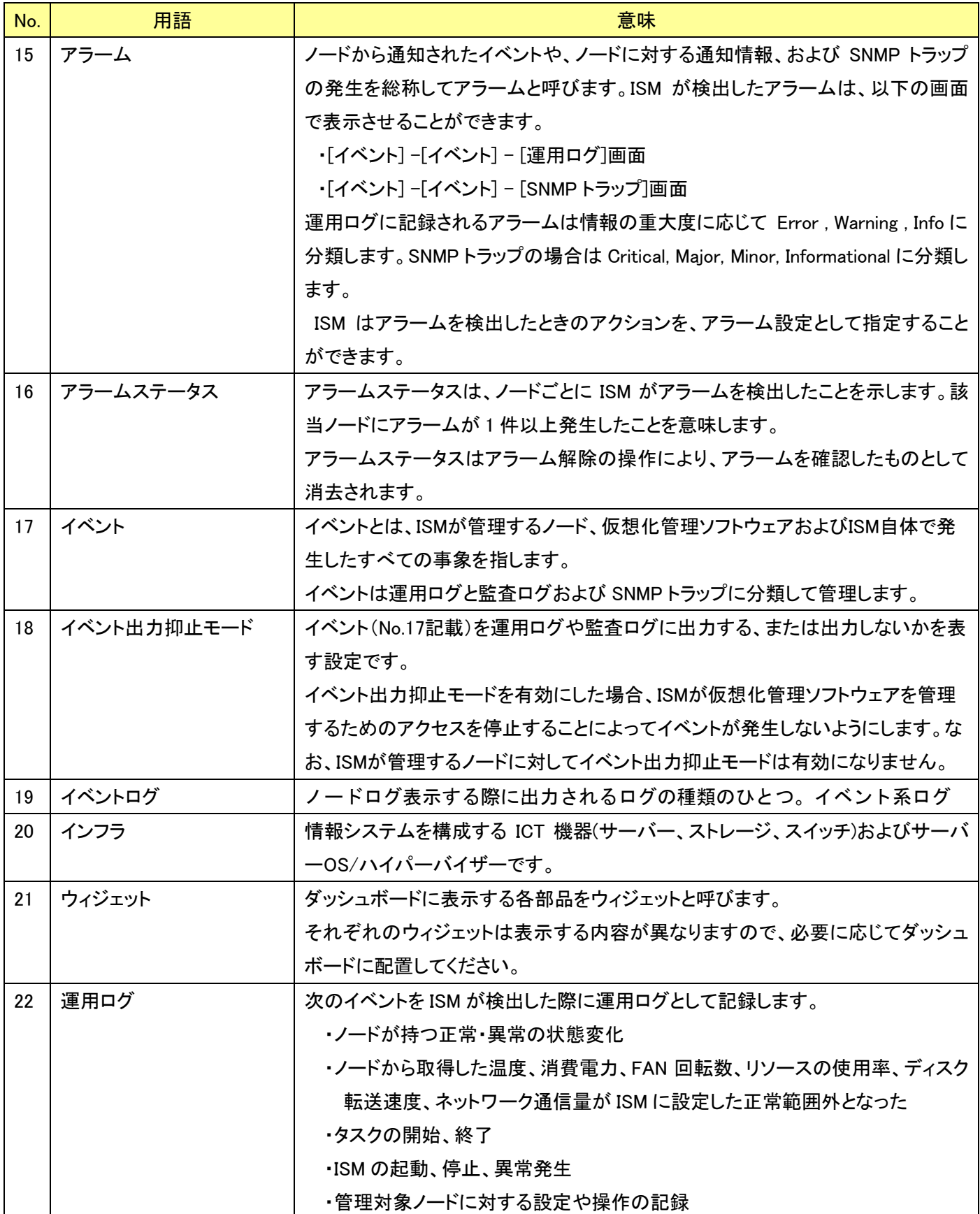

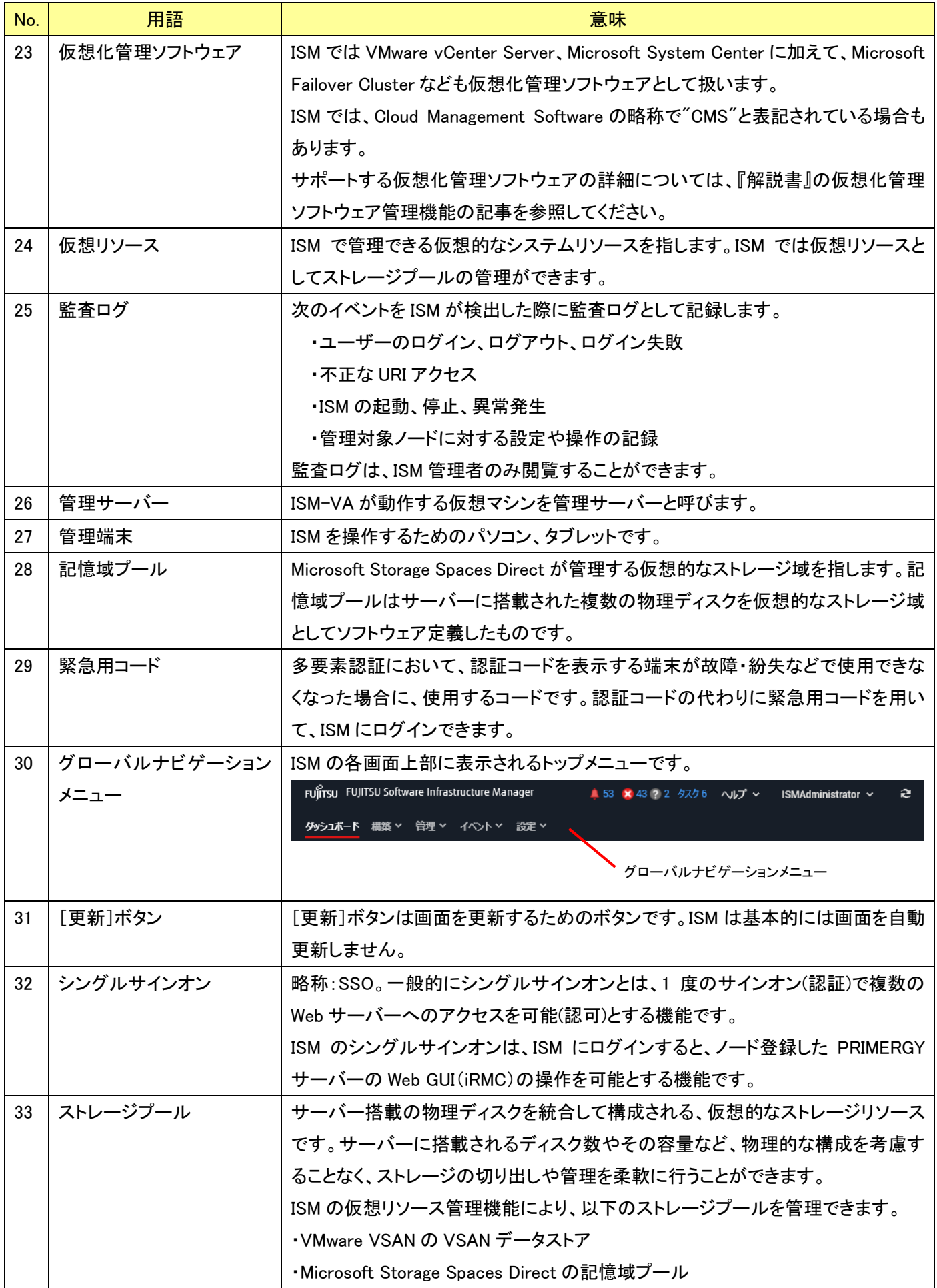

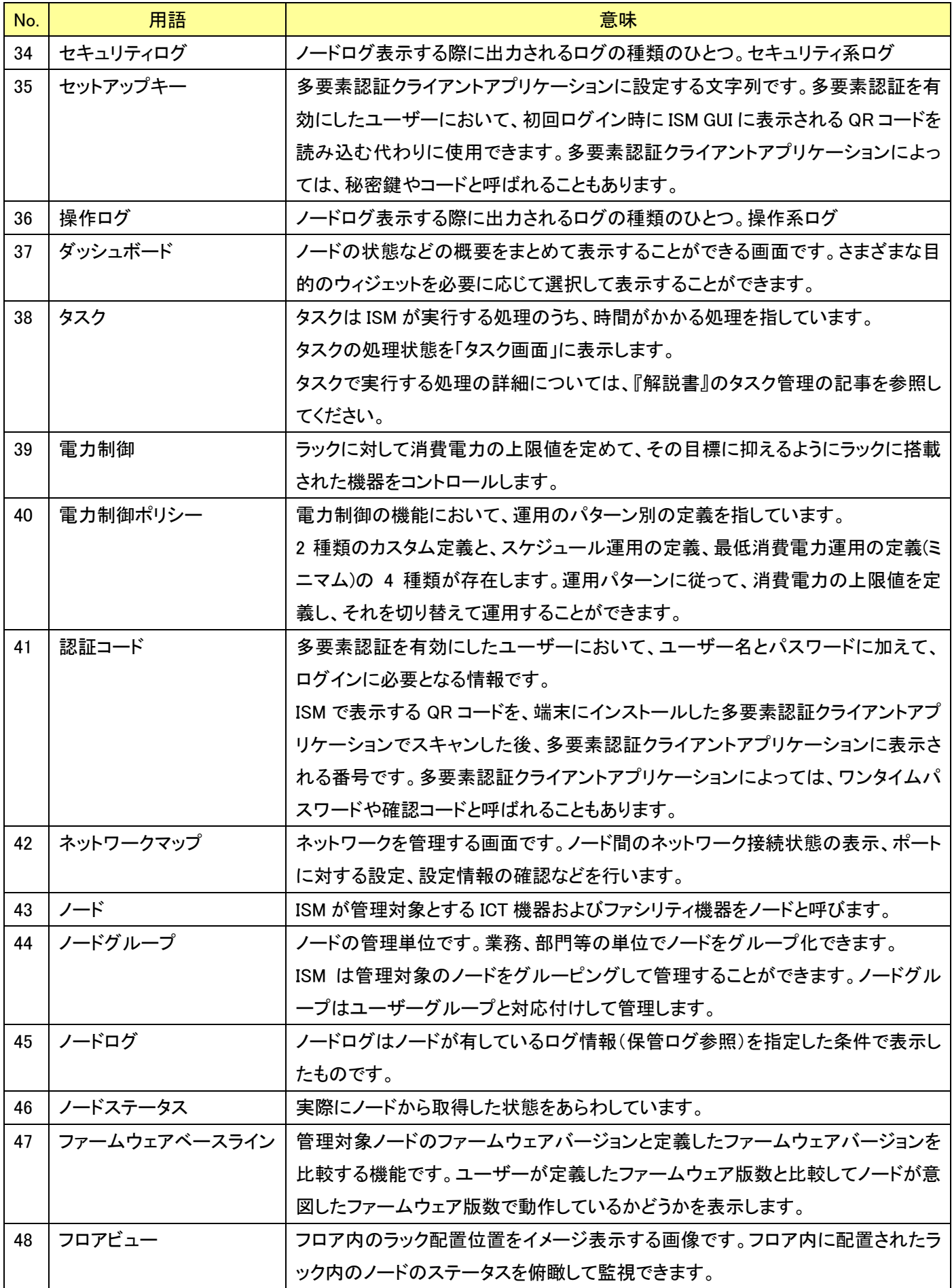

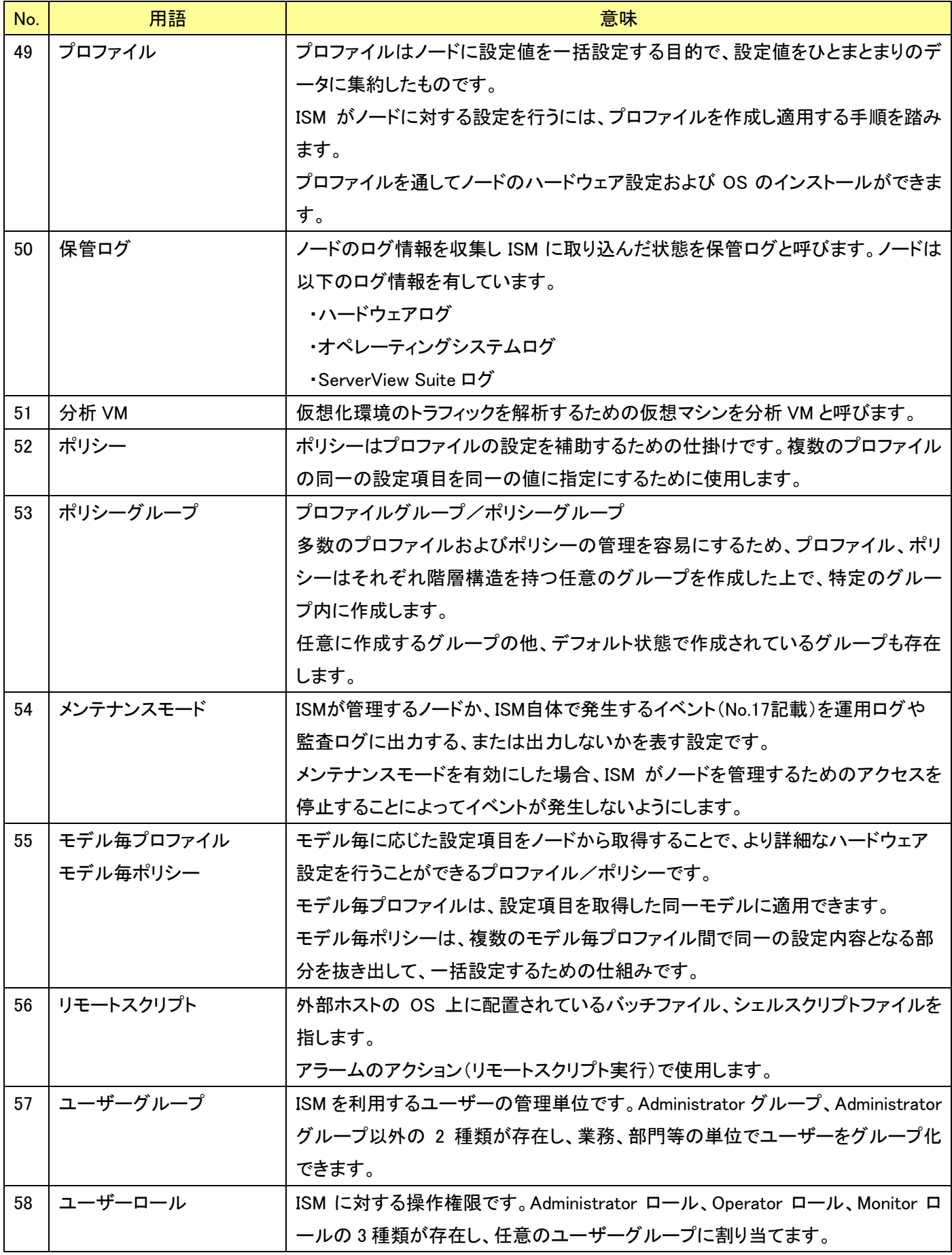

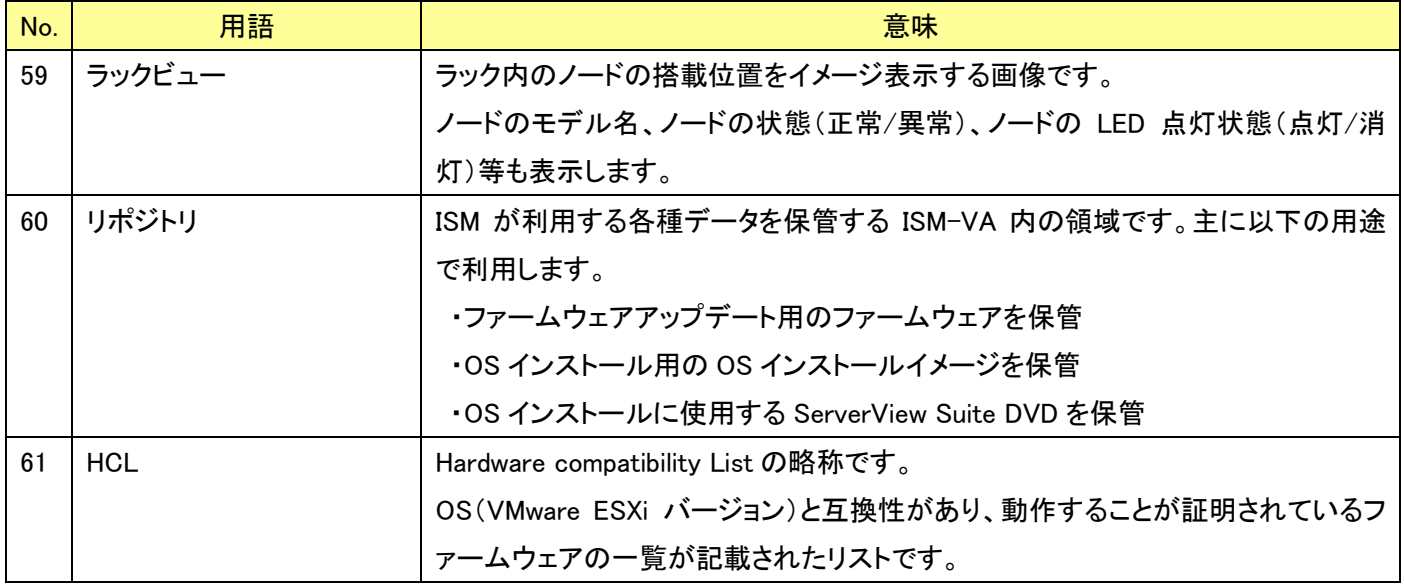